# Thème 5: résolution numérique des équations aux dérivées partielles(EDP) Problèmes dynamiques

Université Pierre et Marie CURIE Méthodes numériques et informatiques 2

<span id="page-0-0"></span>29 mars 2011

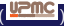

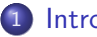

#### 1 [Introduction](#page-5-0)

- [Exemples d'EDP](#page-7-0)
- **[Généralités](#page-11-0)**
- [Conditions aux limites](#page-12-0)
- [Problèmes statiques et dynamiques](#page-13-0)

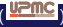

€⊡

 $QQ$ 

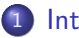

#### **[Introduction](#page-5-0)**

- [Exemples d'EDP](#page-7-0)
- **[Généralités](#page-11-0)**
- **[Conditions aux limites](#page-12-0)**
- **•** [Problèmes statiques et dynamiques](#page-13-0)
- [Exemple de problème statique : résolution numérique de l'équation de](#page-16-0) [Laplace](#page-16-0)
	- [Discrétisation du problème](#page-19-0)
	- [Reformulation vectorielle de la solution](#page-25-0)
	- [Solution du problème](#page-30-0)

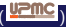

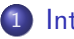

#### **[Introduction](#page-5-0)**

- [Exemples d'EDP](#page-7-0)
- [Généralités](#page-11-0)
- **[Conditions aux limites](#page-12-0)**
- **•** [Problèmes statiques et dynamiques](#page-13-0)
- [Exemple de problème statique : résolution numérique de l'équation de](#page-16-0) [Laplace](#page-16-0)
	- [Discrétisation du problème](#page-19-0)
	- [Reformulation vectorielle de la solution](#page-25-0)
	- [Solution du problème](#page-30-0)
- 3 [Problèmes dynamiques](#page-32-0)
	- [Discrétisation de l'espace et du temps](#page-35-0)
	- [Algorithme explicite du premier ordre en temps](#page-36-0)
	- [Algorithme implicite du premier ordre en temps](#page-45-0)
	- [Algorithme de Crank–Nicholson](#page-49-0)

つひひ

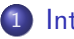

#### **[Introduction](#page-5-0)**

- [Exemples d'EDP](#page-7-0)
- [Généralités](#page-11-0)
- **[Conditions aux limites](#page-12-0)**
- **•** [Problèmes statiques et dynamiques](#page-13-0)
- [Exemple de problème statique : résolution numérique de l'équation de](#page-16-0) [Laplace](#page-16-0)
	- [Discrétisation du problème](#page-19-0)
	- [Reformulation vectorielle de la solution](#page-25-0)
	- [Solution du problème](#page-30-0)

#### 3 [Problèmes dynamiques](#page-32-0)

- [Discrétisation de l'espace et du temps](#page-35-0)
- [Algorithme explicite du premier ordre en temps](#page-36-0)
- [Algorithme implicite du premier ordre en temps](#page-45-0)
- [Algorithme de Crank–Nicholson](#page-49-0)

#### **[Équation des ondes](#page-53-0)**

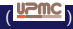

#### [Introduction](#page-5-0)

#### Sommaire

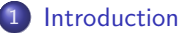

- [Exemples d'EDP](#page-7-0)
- **•** [Généralités](#page-11-0)
- **[Conditions aux limites](#page-12-0)**
- **•** [Problèmes statiques et dynamiques](#page-13-0)

#### [Exemple de problème statique : résolution numérique de l'équation de Laplace](#page-16-0)

- **·** [Discrétisation du problème](#page-19-0)
- **[Reformulation vectorielle de la solution](#page-25-0)**
- **•** [Solution du problème](#page-30-0)

#### [Problèmes dynamiques](#page-32-0)

- [Discrétisation de l'espace et du temps](#page-35-0)
- [Algorithme explicite du premier ordre en temps](#page-36-0)
- [Algorithme implicite du premier ordre en temps](#page-45-0)
- [Algorithme de Crank–Nicholson](#page-49-0)

#### **[Équation des ondes](#page-53-0)**

<span id="page-5-0"></span>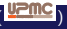

#### Contexte

Les équations aux dérivées partielles (EDP) interviennent dans la description de très nombreux problèmes de physique, chimie, sciences de la Terre, biologie : mécanique des fluides, propagation des ondes, électromagnétisme, phénomènes de diffusion ...

Nous nous limitons dans tout ce qui suit à des EDP relatives à un champ scalaire *u*( −→*<sup>r</sup> , <sup>t</sup>*). Les généralisations vectorielles sont bien sûr possibles, et techniquement analogues.

Les exemples d'EDP scalaires les plus connues :

- **1** L'équation des ondes
- **2** L'équation de Schrödinger
- <sup>3</sup> L'équation de diffusion
- <span id="page-6-0"></span>4 Les équations de Poisson et de Laplace

### Équation des ondes

L'équation des ondes ou « de d'Alembert » :

$$
\frac{\partial^2 u}{\partial t^2} - c^2 \Delta u = 0 \tag{1}
$$

 $\mathsf{out} \,\, u = u(\overrightarrow{r},t)$  est un champ scalaire fonction de la position  $\overrightarrow{r}$  et du temps *t*, comme la pression d'un gaz dans le cas du son. La constante *c* la vitesse de propagation des ondes et ∆ est le Laplacien scalaire :

$$
\Delta = \frac{\partial^2}{\partial x^2} + \frac{\partial^2}{\partial y^2}
$$
 en 2 dimensions (2)

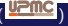

<span id="page-7-0"></span>つひひ

## Équation de Schrödinger

L'équation de Schrödinger :

<span id="page-8-0"></span>
$$
i\frac{\partial u}{\partial t} = -\frac{1}{2}\Delta u + V u \tag{3}
$$

qui décrit en mécanique quantique la fonction d'onde d'une particule massive dans un potentiel *V* .

Elle représente aussi la propagation d'une onde harmonique à la limite paraxiale, dans un milieu de permittivité  $\epsilon=n^2=V+1.$ 

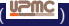

## Équation de la diffusion

L'équation de diffusion

$$
\frac{\partial u}{\partial t} + \text{div}\overrightarrow{J} = 0 \quad \text{avec} \quad \overrightarrow{J} = -D \overrightarrow{\text{grad}}(u)
$$

 $I$ ci  $\overrightarrow{J}$  est le flux (de *u*) par unité de surface et *D* le coefficient de diffusion, ce qui donne, dans le cas où *D* est homogène :

<span id="page-9-0"></span>
$$
\frac{\partial u}{\partial t} = D \; \Delta \; u \tag{4}
$$

Cette équation décrit :

- les transferts de chaleur par conduction dans un milieu continu, elle est alors appelée équation de la chaleur et  $u \equiv T$  et  $D \equiv \lambda / C_p$ .
- la diffusion des particules d'un fluide dans un autre (équation de Fick).

### Équations de Poisson et de Laplace

Des cas particuliers sont les équations de Poisson et de Laplace, qui peuvent être vues comme des cas limites lorsque la dépendance en temps est supprimée, ou remplacée par une dépendance harmonique. L'équation de Poisson

$$
\Delta\ u=\rho
$$

est en électrostatique celle qui régit le potentiel  $\Phi(\overrightarrow{r})$  créé par la densité de charges  $\rho(\overrightarrow{r})$ .

L'équation de Laplace est un cas particulier où la charge est nulle :

$$
\Delta u = 0 \tag{5}
$$

On va notamment la retrouver comme solution stationnaire de l'équation de la chaleur.

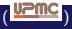

<span id="page-10-0"></span>つひひ

### Équations elliptiques/paraboliques/hyperboliques

L'étude théorique des EDP est un vaste domaine en mathématiques qui est hors du cadre de notre étude.

Les EDP linéaires évoquées plus haut sont classées en EDP elliptiques/paraboliques/hyperboliques selon la forme des coefficients figurant devant les dérivées partielles :

- Équation hyperbolique : équation de d'Alembert 1-D
- Équation parabolique : diffusion ou Schrödinger
- Équations elliptiques : équations de Laplace, Poisson, Helmholtz

Elles ont des propriétés mathématiques différentes, et leur résolution approchée par des techniques numériques requièrent aussi parfois des méthodes distinctes.

Dans la pratique, nous nous concentrerons sur une méthode de résolution approchée par des méthodes numériques, dans le cas principalement de l'équation de la chaleur.

<span id="page-11-0"></span>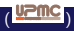

### Conditions au limites

On doit se donner des « conditions au limites » (CL). L'équation étant vérifiée dans dans un domaine  $D$  de l'espace (ou espace-temps), on distingue des conditions de 2 types :

- Conditions de Dirichlet : on impose la valeur de *u* sur la bordure de  $D$ . Dans le cas où on étudie un problème dépendant du temps, cela inclut des conditions « initiales »
- Conditions de Neumann : c'est la valeur de la dérivée normale  $\frac{\partial u}{\partial n} = \text{grad}u \cdot \vec{n}$  que l'on impose.
- Dans le cas général,on a une combinaison des deux selon différentes parties de la bordures.
- À titre d'exemple pour l'équation de la chaleur :
	- Des CL de Dirichlet correspondent à des parois isothermes, qui imposent leur température.
	- −→<br>Des CL de Neumann avec  $\overrightarrow{\mathrm{grad}} u \cdot \overrightarrow{n} = 0$  annulent le transfert de chaleur : parois adiabatiques.

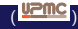

<span id="page-12-0"></span> $200$ 

#### Problèmes statiques et dynamiques

Du point de vue de leur résolution numérique, deux classes de problèmes doivent être distingués :

 $\mathsf{Probl\`{e}mes\;dynamiques:}\mathsf{il}\;{\mathsf s{}}\;{\mathsf a}$ git de déterminer  $u(\overrightarrow{r},t)$  dans un domaine  $D$ , sur un certain intervalle de temps, en fonction des  $CL$ spatio-temporelles :

$$
\mathsf{CI} : u(\overrightarrow{r}, t=0) = \cdots + \mathsf{CL} : u(\overrightarrow{r} = \cdot, t) = \cdots
$$

Problèmes statiques : le temps n'intervient pas, il s'agit de déterminer *u*( $\overrightarrow{r}$ ) en fonctions des seules CL; cela correspond en général à un régime stationnaire atteint après un temps d'évolution assez long.

<span id="page-13-0"></span>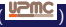

Nous nous intéresserons en premier lieu aux problèmes statiques. Il s'agit de problèmes où l'on cherche la solution d'une EDP où le temps n'intervient pas. C'est par exemple la solution d'équilibre de l'équation de diffusion qui sera asymptotiquement atteinte quand  $t \to \infty$ , et qui doit donc vérifier l'équation de Laplace.

Dans ce cas *u* représente un champ de température *T*(*x, y*) (avec une origine arbitraire) et on a à 2-D :

<span id="page-14-0"></span>
$$
\Delta T = \frac{\partial^2 T}{\partial x^2} + \frac{\partial^2 T}{\partial y^2} = 0.
$$
 (6)

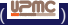

### Problèmes dynamiques

Puis, dans une deuxième partie, nous considérerons les problèmes dynamiques.

Deux méthodes simples seront exposées et analysées sur l'exemple de l'équation de diffusion à 1-D :

<span id="page-15-0"></span>
$$
\frac{\partial u}{\partial t} = D \frac{\partial^2 u}{\partial x^2} \tag{7}
$$

avec diverses conditions initiales.

#### **[Introduction](#page-5-0)**

- [Exemples d'EDP](#page-7-0)
- [Généralités](#page-11-0)
- [Conditions aux limites](#page-12-0)
- **[Problèmes statiques et dynamiques](#page-13-0)**

#### [Exemple de problème statique : résolution numérique de l'équation de Laplace](#page-16-0)

- [Discrétisation du problème](#page-19-0)
- **•** [Reformulation vectorielle de la solution](#page-25-0)
- **•** [Solution du problème](#page-30-0)

#### [Problèmes dynamiques](#page-32-0)

- [Discrétisation de l'espace et du temps](#page-35-0)
- [Algorithme explicite du premier ordre en temps](#page-36-0)
- [Algorithme implicite du premier ordre en temps](#page-45-0)
- [Algorithme de Crank–Nicholson](#page-49-0)

#### **[Équation des ondes](#page-53-0)**

<span id="page-16-0"></span>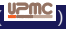

### Résolution de l'équation de Laplace

Nous cherchons une solution numérique approchée de  $\Delta T = 0$  à l'intérieur d'un domaine  $D$  que pour simplifier nous supposerons rectangulaire, de côtés *∆x* et *∆y* (voir figure [1\)](#page-17-1).

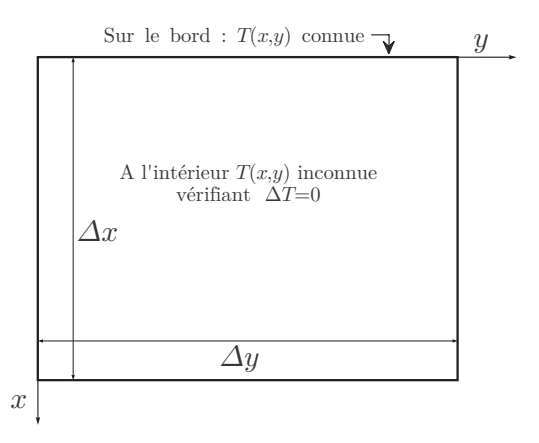

<span id="page-17-1"></span>Figure 1: Géométrie du problème de l'équation de Laplace : noter le choix inhabituel de l'orientation des axes *x* et *y*.

<span id="page-17-0"></span>

#### Exemple de carte d'isothermes

Nous supposons en outre que les parois ont des températures imposées de l'extérieur (CL de Dirichlet).

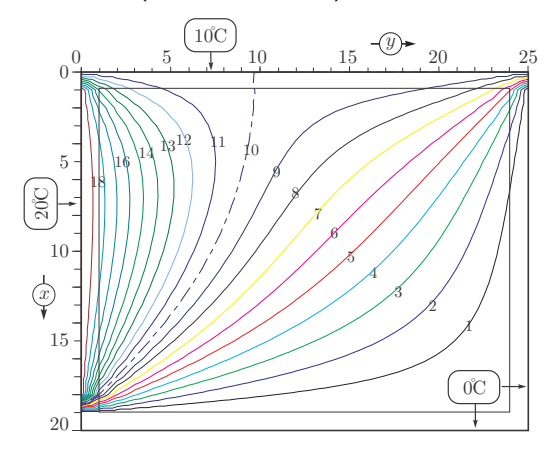

<span id="page-18-0"></span>Figure 2: Exemple de solution dans le cas où une paroi est maintenue à 20◦C, une autre adjacente est à 10◦C et les deux autres parois sont à  $T = 0$ °C. Les lignes indexées de 1 à 18 représentent les isothermes.

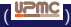

#### Discrétisation du domaine

Nous procédons à une discrétisation du domaine  $\mathcal D$  : la température sera calculée en un nombre fini de points. Pour simplifier, le maillage choisi est une grille de pas *dx* = *dy* = *p* comme représenté sur les figures [3](#page-20-0) et [4.](#page-20-1)

On a  $nl = \Delta x/p - 1$  lignes et  $nc = \Delta y/p - 1$  colonnes.

<span id="page-19-0"></span>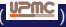

#### Maillage du domaine D

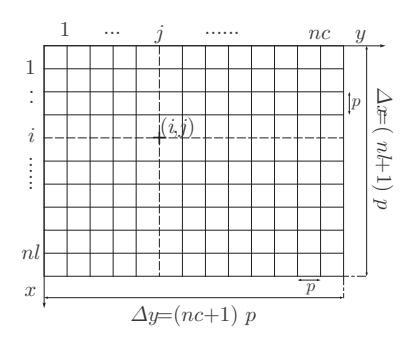

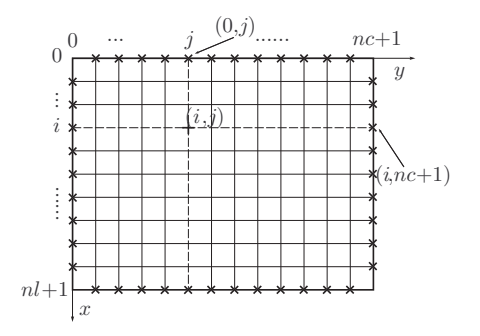

Figure 3: Chaque point de la grille est repéré par un couple (*i, j*) où *i* repère la ligne et *j* la colonne. L'intérieur du domaine est numéroté de  $i = 1$  à  $nl$  et de  $j = 1$  à  $nc$ .

<span id="page-20-2"></span><span id="page-20-1"></span>Figure 4: Les bords du domaine portant les conditions aux limites sont numérotés : *i* = 0 pour le haut,  $i = nl + 1$  pour le bas,  $j = 0$  pour la gauche,  $j = nc + 1$  pour la droite.

<span id="page-20-0"></span>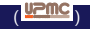

#### Indexation du domaine

On a à l'intérieur de la grille :

- $nl = \Delta x/p 1$  lignes horizontales.
- *nc* = ∆*y/p* − 1 colonnes verticales

Chaque point est repéré par un couple d'indices (*i, j*) où le premier indice note le numéro de la ligne et le second celui de la colonne.

On note *Ti,<sup>j</sup>* la température en ce point, de coordonnées  $x_i = i \times p, y_i = j \times p$ .

Les inconnues du problème sont les  $N = nl \times nc$  valeurs de  $T_{i,j}$  où  $1 \leq i \leq n, 1 \leq j \leq n$ c qui seront déduites des valeurs de  $T_{i,j}$  aux bords (pour  $i = 0$  ou  $i = nl + 1$ ,  $j = 0$  ou  $j = nc + 1$ ).

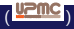

<span id="page-21-0"></span> $\Omega$ 

イ御 トメ ヨ トメ ヨ トー

#### Différences finies

Les dérivées partielles sont approchées par des **différences finies**, basées sur des développements de Taylor. Le développement de Taylor :

$$
T(x \pm p, y) = T(x, y) \pm p \frac{\partial T}{\partial x} + \frac{p^2}{2} \frac{\partial^2 T}{\partial x^2} \pm \frac{p^3}{3!} \frac{\partial^3 T}{\partial x^3} + O\left(p^4\right) \tag{8}
$$

montre que :

$$
T(x+p, y) + T(x-p, y) = 2T(x, y) + p^{2} \frac{\partial^{2} T}{\partial x^{2}}(x, y) + O(p^{4}) \quad (9)
$$

d'où :

$$
\frac{\partial^2 T}{\partial x^2}(x, y) = \frac{T(x + p, y) + T(x - p, y) - 2 T(x, y)}{p^2} + O(p^2)
$$
 (10)

ce qui conduit à :

<span id="page-22-0"></span>
$$
\frac{\partial^2 T}{\partial x^2}(x_i, y_j) = \frac{T_{i+1,j} + T_{i-1,j} - 2 T_{i,j}}{p^2} + O\left(p^2\right)
$$
(11)

dont la précision est du deuxième ordre en *p*.

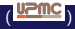

### Différences finies (suite)

On note que cette approximation peut s'obtenir de façon alternative à partir de :

$$
\frac{\partial T}{\partial x}(x \pm \frac{p}{2}, y) \approx \pm \frac{T(x \pm p, y) - T(x, y)}{p} \tag{12}
$$

qui conduit à :

$$
\frac{\partial^2 T}{\partial x^2}(x_i, y_j) \approx \frac{1}{p} \left[ \frac{\partial T}{\partial x} \left( x_i + \frac{p}{2}, y_j \right) - \frac{\partial T}{\partial x} \left( x_i - \frac{p}{2}, y_j \right) \right]
$$
\n
$$
= \frac{T_{i+1,j} + T_{i-1,j} - 2 T_{i,j}}{p^2} + O\left(p^2\right)
$$
\n(13)

<span id="page-23-0"></span>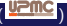

### Différences finies (suite)

On obtient ainsi le Laplacien discrétisé :

$$
\Delta T_{i,j} = \frac{T_{i+1,j} + T_{i-1,j} + T_{i,j+1} + T_{i,j-1} - 4 T_{i,j}}{p^2} + O(p^2)
$$
 (14)

L'équation de Laplace se traduit alors par un système linéaire de *N* équations reliant les valeurs de *Ti,<sup>j</sup>* au 4 points voisins :

<span id="page-24-1"></span>
$$
T_{i+1,j} + T_{i-1,j} + T_{i,j+1} + T_{i,j-1} - 4 T_{i,j} = 0 \tag{15}
$$

où 2 × (*nl* + *nc*) températures sont connues (celles sur les points aux bords indiqués par des croix sur la figure [4\)](#page-20-1) et  $N = nl \times nc$  sont à déterminer.

<span id="page-24-0"></span>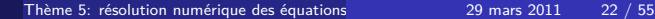

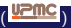

#### Réindexation 1-D (matrice aplatie)

On ré-indexe des points à l'intérieur de la grille par un indice *k* : (cf fig. [5\)](#page-25-1)

$$
k = (i-1)nc + j \tag{16}
$$

qui fait correspondre au tableau 2-D des *Ti,<sup>j</sup>* à calculer, le vecteur à  $N = nl \times nc$  composantes  $Z_k$ .

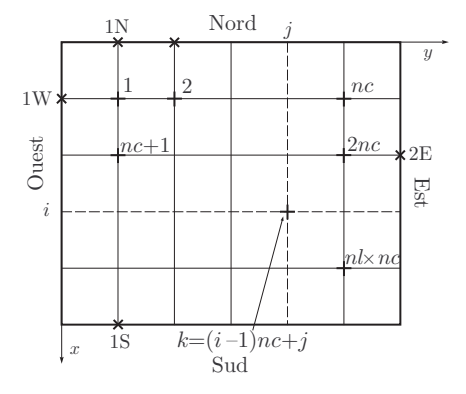

<span id="page-25-1"></span><span id="page-25-0"></span>Figure 5: Renumérotation des points de grille pour représenter la solution sous la forme d'un vecteur : le domaine est ré-indexé ligne par ligne de la gauche vers la droite et de bas en haut.

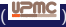

#### Formulation vectorielle

Pour un point intérieur au domaine, l'équation [\(15\)](#page-24-1) s'écrit :

<span id="page-26-1"></span>
$$
Z_{k-nc} + Z_{k-1} - 4Z_k + Z_{k+1} + Z_{k+nc} = 0
$$
\n(17)

En l'absence de bords ce système serait un système homogène, conduisant à une température uniforme.

Avec des bords de température différentes, certaines des équations [\(17\)](#page-26-1) font apparaître un terme de bord, comme celle du Nord par exemple si *i* = 1 En plaçant à droite du signe égal les températures imposées sur les bords, ce système d'équations prend alors la forme :

<span id="page-26-2"></span><span id="page-26-0"></span>
$$
A Z = B \tag{18}
$$

où A est une matrice carrée *N* × *N* comportant *nl* × *nl* blocs carrés de dimension  $nc \times nc$ , du type :

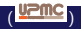

### Matrice  $L_{2D}$

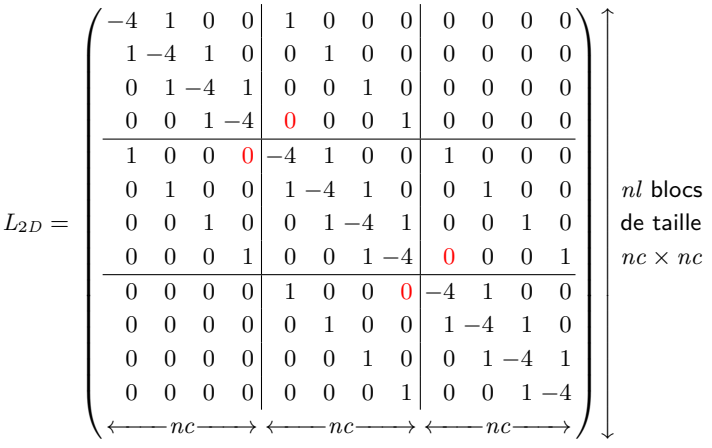

Chaque ligne et chaque colonne contient 5 termes non-nuls comme [\(17\)](#page-26-1) le prévoit, sauf celles de numéro *nc* et *nc* − 1, où apparaissent les 0.

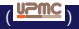

<span id="page-27-0"></span> $298$ 

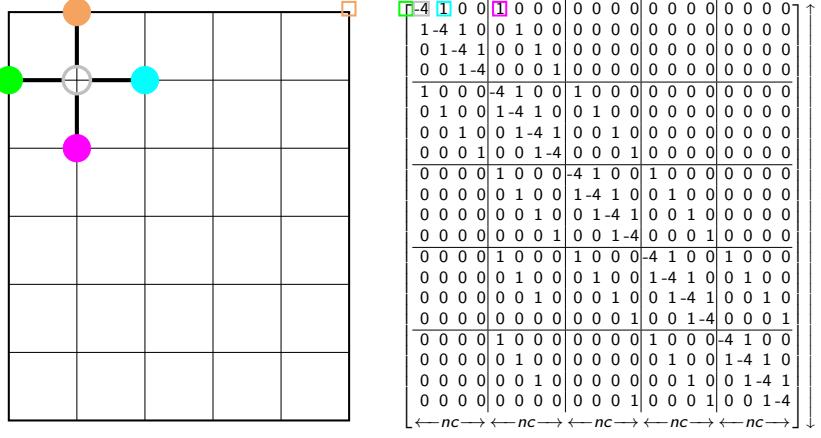

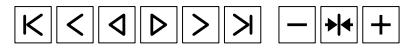

nl blocs de taille nc × nc

★ ロメ (4 御) > (唐) > (唐) → 唐  $2Q$ 

#### Le vecteur B résultant des CL

B est un vecteur à *N* composantes formé à partir des températures aux bords. On peut le décomposer sous la forme :

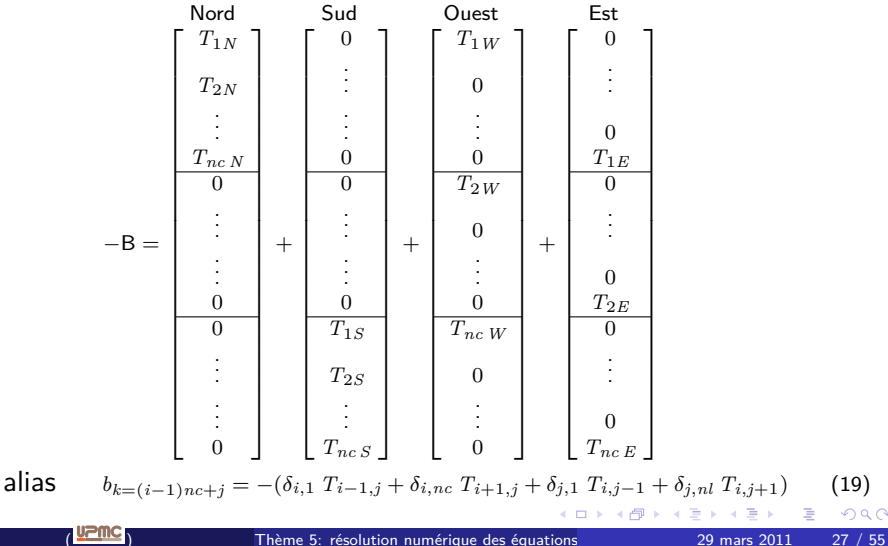

<span id="page-29-0"></span> $299$ 

### Solution du système linéaire

Plusieurs méthodes permettent de résoudre le système linéaire [\(18\)](#page-26-2), par exemple :

- **1** Les méthodes les plus générales de résolution numérique des systèmes linéaires, telles que la méthode d'élimination de Gauss-Jordan, la décomposition «  $LU \times^1$ ;
- 2 Des méthodes adaptées au cas où *A* est une matrice « creuse ».
- 3 Des méthodes de relaxation qui s'apparentent, dans le cas d'une équation telle que l'équation de Laplace, à la résolution temporelle de l'équation de la chaleur.
- 4 L'utilisation de transformées de Fourier.

1. La factorisation « LU » exprime la matrice comme produit d'une matrice triangulaire inférieure (**L**ower) par une matrice triangulair[e s](#page-29-0)[upé](#page-31-0)[r](#page-29-0)[ieu](#page-30-0)[re](#page-31-0)[\(](#page-30-0)**[U](#page-31-0)**[p](#page-32-0)[p](#page-15-0)[er](#page-16-0)[\)](#page-31-0)[.](#page-32-0)

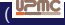

<span id="page-30-0"></span> $QQ$ 

#### Résolution du système linéaire

Les méthodes générales, comme Gauss-Jordan ou LU demandent un nombre d'opérations en  $N^3$  pour résoudre un système de  $N$  équations  $^2$ .

Dans le cas présent, avec au plus 5 coefficients non nuls par ligne, on devrait exploiter le caractère « creux » de la matrice, et descendre à un nombre d'opérations proportionnel à *N*.

En TE, nous pourrons utiliser la bibliothèque Blas/Lapack optimisée, et on pourra donc explorer des régimes de tailles relativement intéressants, de l'ordre de 1000 à 10000 points.

On pourra commencer avec la fonction Lapack xGESV pour les matrices générales, et comparer ensuite à ce que l'on obtient avec la procédure dédiée aux matrices symétriques xSYSV ou aux matrices bandes xSBSV. Notons que cette dernière requiert un stockage spécifique, par diagonales.

2. Pour une matrice symétrique positive la factorisation de Choleski permet une résolution en ∼ *N* 2 **K 何 ▶ ス ヨ ▶ ス ヨ ▶** 

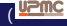

<span id="page-31-0"></span> $QQ$ 

#### **[Introduction](#page-5-0)**

- [Exemples d'EDP](#page-7-0)
- [Généralités](#page-11-0)
- [Conditions aux limites](#page-12-0)
- **[Problèmes statiques et dynamiques](#page-13-0)**

[Exemple de problème statique : résolution numérique de l'équation de Laplace](#page-16-0)

- **·** [Discrétisation du problème](#page-19-0)
- [Reformulation vectorielle de la solution](#page-25-0)
- [Solution du problème](#page-30-0)

#### [Problèmes dynamiques](#page-32-0)

- [Discrétisation de l'espace et du temps](#page-35-0)
- [Algorithme explicite du premier ordre en temps](#page-36-0)
- [Algorithme implicite du premier ordre en temps](#page-45-0)
- <span id="page-32-0"></span>[Algorithme de Crank–Nicholson](#page-49-0)

#### **[Équation des ondes](#page-53-0)**

### Introduction aux problèmes dynamiques

Comme indiqué dans l'introduction générale, les problèmes dynamiques sont ceux où l'on suit l'évolution temporelle à partir d'un état « hors d'équilibre ».

Il sera donc caractérisé par des « conditions initiales », et des « conditions aux limites » susceptibles de dépendre du temps. Dans ce dernier cas, on pourra étudier un système « forcé », qui, comme pour les systèmes linéaires décrits par une EDO, donnent lieu à un transitoire suivi d'un régime permanent forcé à la fréquence d'excitation.

Comme précédemment, nous allons nous concentrer sur le problème de l'équation de la chaleur, et pour simplifier, réduire la dimensionnalité de l'espace à une dimension.

<span id="page-33-0"></span>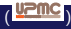

# Équation de diffusion 1-D

On cherche la solution numérique *u*(*x, t*) de l'équation de diffusion à 1-D :

<span id="page-34-1"></span>
$$
\frac{\partial u}{\partial t} = D \frac{\partial^2 u}{\partial x^2} \tag{20}
$$

dans le domaine spatial  $x \in [0, L]$ , et temporel  $t \in [0, T]$ , avec des condition initiale (CI) :

$$
u(x,0) = u_0(x) \quad \forall x \tag{21}
$$

et des conditions aux limites (CL) :

$$
u(0, t) = ug(t) \quad \text{et} \quad u(L, t) = ud(t) \quad \forall t \tag{22}
$$

Le coefficient de diffusion *D*, nécessairement positif, est supposé uniforme et constant.

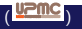

<span id="page-34-0"></span>つへへ

#### Discrétisation du domaine

Il faut discrétiser les deux dimensions :

Espace :  $[0,L]$  est divisé en  $n_x+1$  pas de largeur  $\delta x = \frac{L}{n_x+1}$  $\frac{L}{n_x+1}$ .

Temps :  $[0, T]$  est subdivisé en  $n_t + 1$  pas de largeur  $\delta t = \frac{T}{n_t + 1}$  $\frac{1}{n_t+1}$ .

On note  $u_j^n$ , la valeur numérique de  $u(x,t)$  au point  $x = j \delta x$  et à l'instant  $t = n\delta t$ .

- Les CL fixent donc les  $u_0^n \equiv u_g^n$  et les  $u_{n_x+1}^n \equiv u_d^n$  pour tout  $n$ .
- Les CI fixe quant à elles les  $u_j^0$  pour  $1 \leqslant j \leqslant n_x$ .

La méthode de résolution sera fondamentalement itérative, chaque pas de temps nécessitant de calculer les  $n_x$  valeurs de  $u_j^{n+1}$  intérieures à l'aide de  $u_j^n$  et des conditions aux limites  $u_g^{n+1}$  et  $u_d^{n+1}$ .

Les méthodes vont différer selon l'ordre d'évaluation de la dérivée temporelle, et le caractère explicite ou implicite.

<span id="page-35-0"></span>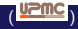

#### Différences finies

L'algorithme le plus simple et le plus naturel consiste à remplacer l'équation différentielle [\(20\)](#page-34-1) par l'équation aux différences finies :

<span id="page-36-1"></span>
$$
\frac{u_j^{n+1} - u_j^n}{\delta t} = D \left[ \frac{u_{j+1}^n - 2u_j^n + u_{j-1}^n}{(\delta x)^2} \right] \quad \text{pour} \quad 1 \leqslant j \leqslant n_x \tag{23}
$$

où le second membre est celui que nous avons utilisé pour les problèmes statiques (du 2<sup>è</sup> ordre en *δx*) et le membre de droite est une expression explicite, au 1<sup>er</sup> ordre de la dérivée temporelle.

Du point de vue temporel, cette approche peut être vue comme une extension de la méthode d'Euler explicite (progressive) étudiée sur les EDO.

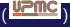

<span id="page-36-0"></span> $200$ 

### Système d'équations linéaires

Il est utile d'introduire le paramètre sans dimension :

$$
\alpha = \frac{D \,\delta t}{\delta x^2} \tag{24}
$$

ce qui permet d'écrire :

<span id="page-37-1"></span>
$$
u_j^{n+1} = \alpha \ u_{j+1}^n + (1 - 2\alpha) \ u_j^n + \alpha \ u_{j-1}^n \quad \text{pour} \quad 1 \leq j \leq n_x \tag{25}
$$

qui met clairement en évidence le caractère explicite puisque les  $u_j^{n+1}$ s'obtiennent directement en fonction des valeurs des  $u^n_k$  à l'instant initial du pas considéré.

Lorsque l'un des  $u_{j-1}^n$  ou  $\alpha$   $u_{j+1}^n$  n'existe pas, c'est à dire que  $j=1$  ou  $j = n_x$  on retrouve une condition de bord, et  $u_0^n \equiv u_g^n$  et  $u_{n_x+1}^n \equiv u_d^n$ apparaîtront au second membre, affectés d'un signe moins.

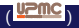

<span id="page-37-0"></span>つへへ

#### Formulation matricielle

En considérant le vecteur  $U^n = (u_1^n, \ldots, u_{n_x}^n)$  des solutions à  $t = n \delta t$  pour les *n<sup>x</sup>* points intérieurs, le système d'équations linéaire prend la forme :

$$
U^{n+1} = M(-\alpha) U^n + V^{n+1},
$$

où  $\mathsf{V}^n=(u_{g}^n,0,\ldots,0,u_{d}^n)$  est le vecteur des conditions aux limites, et la matrice est  $M(-\alpha) = 1 + \alpha L_{1D}$  où  $L_{1D}$  est la matrice tridiagonale représentant la dérivée seconde à une dimension :

$$
L_{1D} = \begin{pmatrix} -2 & 1 & 0 & \cdots & 0 \\ 1 & -2 & 1 & \ddots & \vdots \\ 0 & \ddots & \ddots & \ddots & 0 \\ \vdots & \ddots & \ddots & -2 & 1 \\ 0 & \cdots & 0 & 1 & -2 \end{pmatrix} \longrightarrow M(\alpha) = \begin{pmatrix} 1+2\alpha & -\alpha & 0 & \cdots & 0 \\ -\alpha & 1+2\alpha & -\alpha & \ddots & \vdots \\ 0 & \ddots & \ddots & \ddots & 0 \\ \vdots & \ddots & \ddots & 1+2\alpha & -\alpha \\ 0 & \cdots & 0 & -\alpha & 1+2\alpha \end{pmatrix}
$$
 (26)

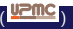

<span id="page-38-0"></span> $200$ 

### Schéma de progression explicite

Il est utile de représenter cette situation par un schéma de progression :

Figure 6: Schéma illustrant la progression d'un pas de temps avec l'algorithme explicite du premier ordre en *δt*.

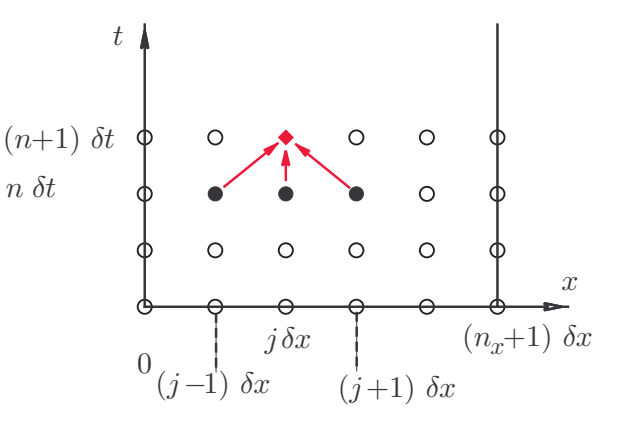

<span id="page-39-0"></span>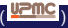

#### Analyse de stabilité de von Neumannn

Cette méthode à l'avantage de la simplicité, mais souffre d'instabilité. Considérons l'exemple d'une onde harmonique stationnaire :

<span id="page-40-1"></span>
$$
u(x,t) = A(t) \exp(ikx) \quad \Rightarrow \quad u_j^n = A^{(n)} \exp(i k j \delta x) \tag{27}
$$

qui est une solution exacte pour les condition de Dirichlet  $u_q = u_d = 0$  si  $k = p\pi/L$  et que  $A(t)$  vérifie l'EDO :

$$
dA/dt = -Dk^2A(t) \tag{28}
$$

Or la version discrétisée [\(23\)](#page-36-1) donne, après division par  $u_j^n$  :

$$
\frac{A^{(n+1)} - A^{(n)}}{A^{(n)}} = D\delta t \frac{e^{ik\delta x} - 2 + e^{-ik\delta x}}{\delta x^2} = -4\alpha \sin^2\left(\frac{k\delta x}{2}\right) .
$$

soit une suite géométrique de raison  $\theta$ ,  $A^{(n)}=A_0\theta^n$ , dont la stabilité exige :

$$
\theta = 1 - 4\alpha \sin^2\left(\frac{k\delta x}{2}\right) \in [-1, 1] \qquad \Rightarrow \qquad -1 \leq \theta \qquad \Rightarrow \qquad \alpha \leq \frac{1}{2}.
$$

<span id="page-40-0"></span>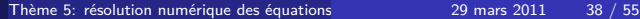

#### Stabilité : Lien avec le spectre de L<sup>1</sup>*<sup>D</sup>*

On montre assez facilement que la *p*-ième valeur propre de la matrice L1*D*, en dimension *n*, s'écrit en fonction de  $\beta = \pi/2(n+1) = \pi \delta x/2L$ :

 $\mathsf{v} = \mathsf{v} = 4 \sin^2(p\beta) \quad ; \quad \mathsf{v} = \mathsf{v} \cdot \mathsf{v} = \sin(m \, p \, \beta)$ 

On en déduit celles de la matrice M(−*α*) :

$$
\mathsf{M}(-\alpha) = \mathbb{1} + \alpha \mathsf{L}_{1D} \quad \longrightarrow \quad 1 - 4\alpha \sin^2\left(\frac{p \pi \delta x}{2L}\right).
$$

La condition de stabilité traduit donc simplement le fait que ces valeurs propres sont de module inférieur à 1.

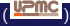

<span id="page-41-0"></span>つへへ

#### Exemple : Diffusion d'une distribution en « marche »

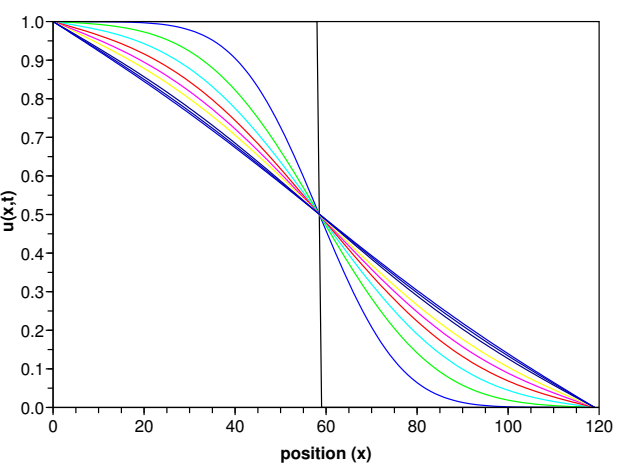

#### **Diffusion d'une marche**

<span id="page-42-0"></span>Figure 7: Diffusion d'une m[arc](#page-41-0)[he](#page-43-0)

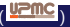

#### Exemple : Diffusion d'une superposition de 2 modes

**Rôle de la longueur d'onde sur la diffusion**

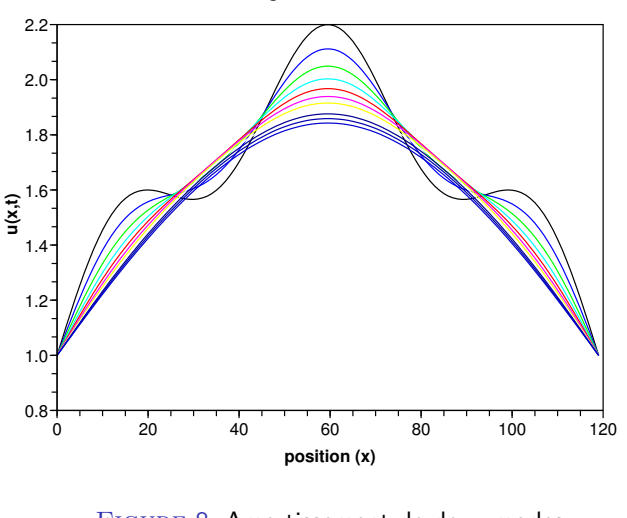

#### <span id="page-43-0"></span>Figure 8: Amortissement de de[ux](#page-42-0) [mo](#page-44-0)[d](#page-42-0)[es](#page-43-0)

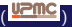

#### Lien avec la méthode de relaxation (déplacer dans Laplace)

Pour résoudre l'équation de Laplace on aurait pu opter pour la méthode de Jacobi :

On sépare les parties diagonale D et non-diagonale R du laplacien comme ci-contre. On doit avoir :

$$
\mathsf{L}_{1D}\mathsf{Z}=\mathsf{B}\Leftrightarrow\mathsf{D}\mathsf{Z}=\mathsf{B}-\mathsf{R}\mathsf{Z}\Leftrightarrow\mathsf{Z}=-\tfrac{1}{2}(\mathsf{B}-\mathsf{R}\mathsf{Z})
$$

que l'on résout de facon itérative en faisant (avec  $Z^{(0)} = B$  :

$$
\mathsf{Z}^{(0)} = \mathsf{B}, \quad \mathsf{Z}^{(n+1)} = -\tfrac{1}{2}(\mathsf{B} - \mathsf{R} \mathsf{Z}^{(n)})
$$

qui, vu la structure de R s'écrit aussi :

$$
\mathsf{Z}_i^{(n+1)} - \mathsf{Z}_i^{(n)} = \tfrac{1}{2} \left\{ \left( \mathsf{Z}_{i+1}^{(n)} + \mathsf{Z}_{i-1}^{(n)} - 2 \mathsf{Z}_i^{(n)} \right) - \mathsf{B} \right\}
$$

qui est exactement ce que nous avons écrit à l'équation [\(23\)](#page-36-1) ou [\(25\)](#page-37-1), avec  $\alpha=\frac{1}{2}.$ Cette approche est une méthode alternative de résolution de l'équation de Laplace, facile à mettre en oeuvre, mais nettement plus lente car itérative. Elle revient à résoudre une équation dépendant du temps, en propageant les conditi[ons](#page-43-0) [de](#page-45-0) [b](#page-43-0)[or](#page-44-0)[ds](#page-45-0)[p](#page-36-0)[ar](#page-44-0) [r](#page-45-0)[e](#page-31-0)[la](#page-32-0)[x](#page-52-0)[a](#page-53-0)[tio](#page-0-0)[n](#page-57-0).

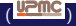

<span id="page-44-0"></span>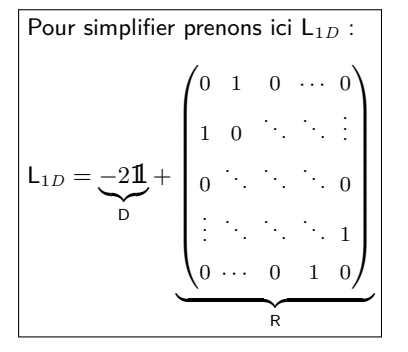

#### Solution au problème de stabilité : méthode rétrograde

L'algorithme explicite est simple mais la condition de stabilité oblige à faire de très petits pas...

On a vu, avec les EDO, que ces problèmes peuvent être résolus en utilisant un algorithme implicite. C'est ce que nous faisons ici en introduisant les nouvelles équations :

<span id="page-45-1"></span>
$$
\frac{u_j^{n+1} - u_j^n}{\delta t} = D \left[ \frac{u_{j+1}^{n+1} - 2u_j^{n+1} + u_{j-1}^{n+1}}{(\delta x)^2} \right]
$$
(30)

Les  $u_j^{n+1}$   $(j \in [1, n_x])$  s'obtiennent alors en fonction des  $u_j^n$  $(j \in [0, n_x + 1])$  en résolvant le système de  $n_x$  équations linéaires :

$$
- \alpha u_{j-1}^{n+1} + (1+2\alpha) u_j^{n+1} - \alpha u_{j+1}^{n+1} = u_j^n \quad \text{pour} \quad j \in [1, n_x] \tag{31}
$$

On peut cette fois faire un parallèle avec la méthode d'Euler implicite (rétrograde).

<span id="page-45-0"></span>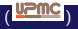

### Schéma de progression implicite

Cette méthode met en œuvre le schéma de progression suivant :

Figure 9: Schéma illustrant la progression d'un pas de temps avec l'algorithme implicite du premier ordre en *δt*.

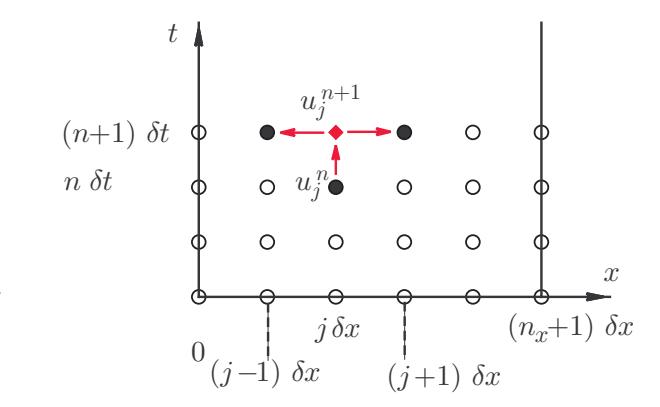

<span id="page-46-0"></span>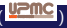

#### Formulation matricielle

Ce système peut être écrit de façon matricielle sous la forme :

$$
M(\alpha) U^{n+1} = U^n + \alpha V^n
$$

avec les mêmes, notations que précédemment, et notamment :

<span id="page-47-0"></span>
$$
M(\alpha) = \mathbb{1} + \alpha L_{1D} = \begin{pmatrix} 1+2\alpha - \alpha & 0 & \cdots & 0 \\ -\alpha & \ddots & \ddots & \ddots & \vdots \\ 0 & \ddots & \ddots & \ddots & 0 \\ \vdots & \ddots & \ddots & \ddots & -\alpha \\ 0 & \cdots & 0 & -\alpha & 1+2\alpha \end{pmatrix}
$$
(32)

Notons que si M est tridiagonale, son inverse est au contraire une matrice dense. Ainsi  $u^{n+1}_j$  dépend de tous les autres éléments, mais d'autant moins qu'ils sont plus éloignés. Bien sûr, lorsque *α* → 0, M(*α*) <sup>−</sup><sup>1</sup> → M(−*α*) ce qui signifie que cette dépendance tend à disparaître et on retrouve alors l'algorithme explicite.  $\Omega$ 

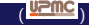

#### Stabilité de l'algorithme implicite

On cherche à nouveau les modes propres définis par [\(27\)](#page-40-1). Si on reporte leur expression dans la nouvelle équation aux différences finies [\(30\)](#page-45-1), on obtient la raison de la suite géométrique :

<span id="page-48-0"></span>
$$
\theta = \frac{1}{1 + 4 \alpha \sin^2\left(\frac{k \delta x}{2}\right)}\tag{33}
$$

qui montre que l'algorithme implicite est toujours stable quel que soit le choix des pas *δx* et *δt*. On obtient plus simplement le même résultat à partir des valeurs propres de  $\mathsf{M}(-\alpha)^{-1}.$ 

On obtient donc toujours la bonne solution d'équilibre.

Toutefois, cet algorithme étant basé sur une approximation du premier ordre en *δt* seulement, une description précise de la solution transitoire requiert le choix d'un *δt* assez petit.

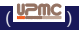

### Principe de l'algorithme

Il s'agit d'améliorer l'approximation en différences finies du terme de dérivée partielle temporelle. Plutôt que de modifier celui-ci directement, on utilise la même stratégie que pour la « méthode d'Euler modifiée » pour les EDO, qui est du 2nd ordre en temps.

On fait donc la moyenne des seconds membres des deux algorithmes précédents. On obtient les équations :

$$
\frac{u_j^{n+1} - u_j^n}{\delta t} = \frac{D}{2} \left[ \frac{(u_{j+1}^{n+1} - 2u_j^{n+1} + u_{j-1}^{n+1}) + (u_{j+1}^n - 2u_j^n + u_{j-1}^n)}{(\delta x)^2} \right],
$$
\n(34)

dont on montre qu'elles sont du deuxième ordre en *δt* comme en *δx*.

<span id="page-49-0"></span>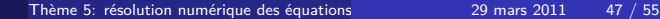

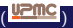

#### Schéma de progression de Crank–Nicholson

Le schéma de progression est désormais le suivant :

Figure 10: Schéma illustrant la progression d'un pas de temps avec l'algorithme de Crank–Nicholson.

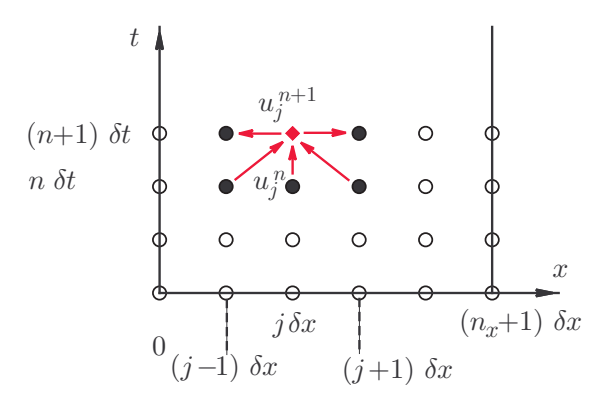

<span id="page-50-0"></span>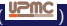

### Stabilité de l'algorithme de Crank–Nicholson

L'étude de stabilité de von Neumann peut être reprise pour ce nouvel algorithme et conduit à une décroissance géométrique des modes avec une raison :

<span id="page-51-0"></span>
$$
\theta = \frac{1 - 2 \alpha \sin^2 \left(\frac{k \delta x}{2}\right)}{1 + 2 \alpha \sin^2 \left(\frac{k \delta x}{2}\right)}\tag{35}
$$

ce qui permet de montrer que cet algorithme est lui aussi inconditionnellement stable (i.e. quel que soit le choix de *δt*).

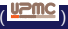

#### Formulation matricielle

Les  $u_j^{n+1}$  s'obtiennent désormais en fonction des  $u_j^n$  en résolvant le système d'équations linéaires (pour  $j \in [1, n_x]$ ) :

$$
-\alpha u_{j-1}^{n+1} + (1+2\alpha)u_j^{n+1} - \alpha u_{j+1}^{n+1} = \alpha u_{j-1}^n + (1-2\alpha)u_j^n + \alpha u_{j+1}^n
$$
 (36)

Ce système peut être écrit de façon matricielle sous la forme :

$$
M\left(\frac{\alpha}{2}\right) U^{n+1} = M\left(-\frac{\alpha}{2}\right) U^n + \frac{\alpha}{2} \left[V^n + V^{n+1}\right]
$$
 (37)

avec les mêmes notations que pour les deux autres algorithmes.

<span id="page-52-0"></span>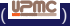

#### **[Introduction](#page-5-0)**

- [Exemples d'EDP](#page-7-0)
- [Généralités](#page-11-0)
- [Conditions aux limites](#page-12-0)
- **[Problèmes statiques et dynamiques](#page-13-0)**

#### [Exemple de problème statique : résolution numérique de l'équation de Laplace](#page-16-0)

- **·** [Discrétisation du problème](#page-19-0)
- **[Reformulation vectorielle de la solution](#page-25-0)**
- **•** [Solution du problème](#page-30-0)

#### [Problèmes dynamiques](#page-32-0)

- [Discrétisation de l'espace et du temps](#page-35-0)
- [Algorithme explicite du premier ordre en temps](#page-36-0)
- [Algorithme implicite du premier ordre en temps](#page-45-0)
- <span id="page-53-0"></span>[Algorithme de Crank–Nicholson](#page-49-0)

#### **[Équation des ondes](#page-53-0)**

### Équation des ondes : différences finies

Évoquons brièvement la résolution de l'équation de d'Alembert :

- On discrétise le domaine comme pour l'équation de la chaleur ;
- $\bullet$  On se donne des conditions initiales arbitraires  $u(x,0)$ ;
- On se fixe pour simplifier des conditions aux limites de Dirichlet, ou de Neumann homogènes ;
- On essaye le schéma de différences finies :

$$
\frac{\partial^2 u}{\partial t^2} = c^2 \frac{\partial^2 u}{\partial x^2} \qquad \Rightarrow \qquad \frac{u_j^{n+1} + u_j^{n-1} - 2u_j^n}{(\delta t)^2} = c^2 \frac{u_{j+1}^n + u_{j-1}^n - 2u_j^n}{(\delta x)^2}
$$
\n(38)

qui est du deuxième ordre en *x* et en *t*.

<span id="page-54-0"></span>つひひ

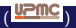

### Algorithme explicite

En posant  $\alpha = c\delta t/\delta x$ , on obtient les équations explicites :

$$
u_j^{n+1} = \alpha^2 (u_{j+1}^n + u_{j-1}^n) + 2(1 - \alpha^2)u_j^n - u_j^{n-1}.
$$
 (39)

soit, sous forme matricielle :

$$
\mathbf{U}^{n+1} = 2\mathbb{1} + \alpha^2 \, \mathsf{L}_{1D} \mathsf{U}^n - \mathsf{U}^{n-1} + 2\alpha^2 \, \mathsf{L}_{1D} \mathsf{V}^n)
$$

où V représente à nouveau les conditions aux limites sur les bords.

Ce schéma explicite est potentiellement instable, selon la valeur de *α*.

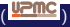

<span id="page-55-0"></span>つひひ

#### Critère CFL

Le critère de Courant–Friedrichs–Lewy donne une prescription sur la valeur de *α* qui doit être « assez petit ».

La borne précise dépend de l'équation et aussi de la dimension de l'espace.

L'idée générale est néanmoins toujours la même :

Le pas de temps *δt* doit être inférieur au temps mis par l'onde (à la vitesse *c*) pour traverser un pas d'espace *δx*.

ou de façon équivalente : Le pas d'espace doit être supérieur à la distance parcourue par l'onde durant le pas de temps. Dans le cas contraire, la méthode est nécessairement instable.

<span id="page-56-0"></span>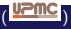

### Schéma de progression et critère CFL

Le schéma de progression est désormais le suivant :

Figure 11: Schéma illustrant la progression d'un pas de temps dans l'algorithme explicite pour l'équation de d'Alembert

<span id="page-57-0"></span>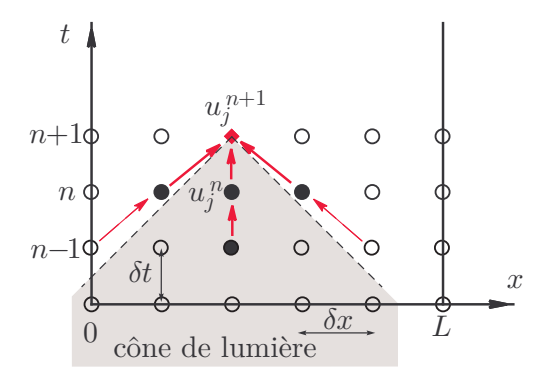

Le critère CFL se traduit (dans ce cas simple 1D) par le fait que des points intervenant dans la progression doivent être hors du cône de lumière, pour laisser à l'onde « le temps de se propager ».

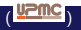